## УДК 686.12.056

## Хуан Кан Шен

## КІНЕМАТИЧНИЙ АНАЛІЗ МЕХАНІЗМУ НОЖА ПАПЕРОРІЗАЛЬНИХ МАШИН

Механізм ножа паперорізальної машини належить до механізмів 3-го класу, кінематичний аналіз яких може бути здійснений за допомогою точок Асура графічним способом. Аналітичні методи розрахунку громіздкі й складні.

Метод заміни вхідної ланки, запропонований у даній статті, є простий і зручний, особливо при розрахунку на ЕОМ. Цим аналітичним методом кінематичний аналіз механізмів 3-го класу може бути здійснений без виведення складних математичних рівнянь.

Схема механізму ножа (див. рисунок) включає кривошип АВ, що отримує рух від електродвигуна через редуктор, тобто є

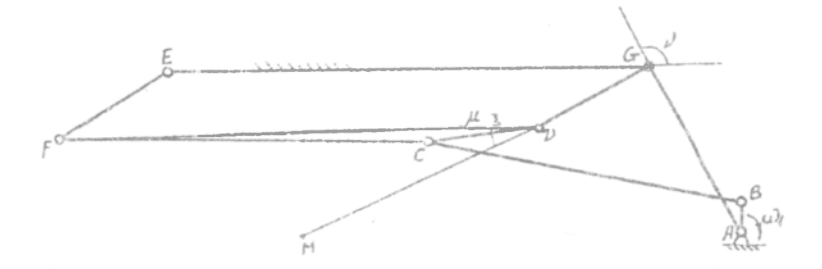

Схема механізму ножа паперорізальної машини.

вхідною ланкою. Ланка *DCF* - це ножетримач. Потрібно знайти швидкість  $v_M$  і прискорення  $a_M$  на довільній точці М ріжучої частини ножа. Якшо б ланка GD була вхідною, то механізм був би перетворений у механізм 2-го класу. Позначаючи через  $\omega'_{GD}$  кутову швидкість ланки *GD* і аналізуючи рух всього механізму, отримусм відповідні розрахункові швидкості кінематичної пари  $B - v r_B$  і точки  $M - v r_M$ .

Дійсна швидкість кінематичної пари  $\bar{B}$ 

$$
v_B = l_{AB} \cdot \omega_1,
$$

де  $\omega_1$  - кутова швидкість кривошипа (відома). Отримусмо замінний коефіцієнт:

$$
K = \frac{l_{AB} \cdot \omega_1}{v_B}.
$$

Якщо помножити косфіцієнт К на кожну розрахункову швидкість ланок механізму, отримаємо його дійсну швидкість. Так, дійсна швидкість точки М

$$
v_M = K \cdot v \cdot_M.
$$

Напрям швидкості точки  $M$  однаковий з напрямом  $v'_{M}$ . Аналогічна дійсна кутова швидкість кожної ланки

$$
\omega_i = K \cdot \omega' i,
$$

де  $\omega'_l$  - розрахункова кутова швидкість.

Після одержання коефіцієнта пропорційності  $K$ , швидкість довільної точки М на ріжучому пружку ножа може бути визначена шляхом аналізу чотириланника GDFE. При цьому GD приймасмо вхідною ланкою, кутова швидкість якої

$$
\omega_{GD} = K \cdot \omega_{GD}^{\dagger}.
$$

Аналіз переміщення і швидкості чотириланника GDFE проводиться методом комплексного вектору в полярних координатах.

Кожна ланка механізму розглядається як вектор. Модулі і дирекційні кути кожного вектора показані нижчег-

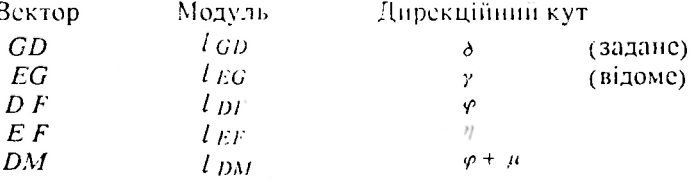

 $l_{EF} \cdot e^{i\theta} = l_{EG} \cdot e^{i\gamma} + l_{GD} \cdot e^{i\phi} + l_{DF} \cdot e^{i\varphi}$ .

Розв'язуючи це векторне рівняння, отримуємо  $\eta$  і  $\varphi$ , тобто положення ланок EF і DF можуть бути знайдені. Після диференціювання цього рівняння отримусмо-

$$
l_{EF} \cdot \omega_{EF} \cdot e^{t(\eta+0.5\pi)} = l_{GD} \cdot \omega_{GD} \cdot e^{t(\delta+0.5\pi)} + l_{DF} \cdot \omega_{DF} \cdot i(\phi+0.5\pi)
$$

Розв'язком цього векторного рівняння с  $\omega_{IF}$  і  $\omega_{DF}$ , дирекційні кути яких відповідно дорівнюють

$$
\eta + 0.5 \pi , \qquad \varphi + 0.5 \pi .
$$
   
Швидкість точки  $M$ 

 $v_M \cdot e^{iC} = l_{CD} \cdot \omega_{CD} \cdot e^{i(\delta + 0.5\pi)} + l_{DM} \cdot \omega_{DE} \cdot e^{i(\varphi + \mu + 0.5\pi)}$ де  $v_M$  – швидкість точки М;  $\Theta$  – дирекційний кут точки М.

Аналіз прискорення розділений на два етапи:

1) визначення приблизної всличини  $\epsilon_{20}^{V}$ . Диференціюючи функцію  $\omega_{GD} - f(t)$ , знаходимо  $\varepsilon_{GD}^{(r)}$ , тобто

$$
\varepsilon_{GD}^{(r)} = \dot{\omega}_{GD} = \frac{\partial f}{\partial t}
$$

Диференціювання проводимо методом наближеної величини

$$
\varepsilon_{GDi} = \left[ f(\alpha_{i+1}) - f(\alpha_{i-1}) \right] / \left[ (\alpha_{i+1} - \alpha_{i-1}) / \omega_1 \right],
$$

де  $\alpha$  -дирекційний кут ланки АВ (дійсна величина);  $\omega_1$ -кутова швидкість ланки АВ (дійсна величина);  $i$  - позначення положення ланки АВ;

2) пошук дійсного прискорення  $\varepsilon_{GD}$  ланки GD, що задавольняє дійсному прискоренню  $\varepsilon_{ABi}$  ланки  $AB$ , якщо прийняти  $\varepsilon_{GDi}^{(r)}$ вихідною величиною. В даній роботі трансцендентне рівняння розв'язується методом районованого пошуку. Приймаючи знайдене  $\varepsilon_{GDi}$  як дане і аналізуючи чотириланник *GDFE*, отримуємо значення прискорення і дирекційного кута точки М.

Рівняння, що застосовується в методиці, приймає вигляд:

$$
l_{EF} \cdot \varepsilon_{EF} \cdot e^{i(\eta+0.5\pi)} = i_{GD} \cdot \varepsilon_{GD} \cdot e^{i(\delta+0.5+\pi)} +
$$
  
+ 
$$
l_{GD} \cdot \omega_{GD}^2 \cdot e^{i(\delta+\pi)} + l_{DF} \cdot \omega_{DF}^2 \cdot e^{i(\varphi+\pi)} -
$$
  
- 
$$
l_{EF} \cdot \omega_{EF}^2 \cdot e^{i(\eta+\pi)} + i_{DF} \cdot \varepsilon_{DF} \cdot e^{i(\varphi+0.5\pi)}.
$$

Розв'язком цього векторного рівняння є  $\varepsilon_{EF}$  і  $\varepsilon_{DF}$ , дирекційні кути яких відповідно  $\eta + 0.5\pi$  і  $\varphi + 0.5\pi$ .

Прискорення точки М

$$
a_{M} \cdot e^{\hat{i}\hat{\mu}} - l_{\omega\omega} \cdot \omega_{\text{GD}}^2 \cdot e^{\hat{i}(\delta + \pi)} + l_{\text{GD}} \cdot \varepsilon_{\text{GD}} \cdot e^{\hat{i}(\delta + 0.5\pi)} +
$$
  
+ 
$$
l_{\text{DM}} \cdot \omega_{\text{DF}}^2 \cdot e^{\hat{i}(\varphi + \hat{\mu} + \pi)} + l_{\text{DM}} \cdot \varepsilon_{\text{DF}} \cdot e^{\hat{i}(\varphi + \hat{\mu} + 0.5\pi)}.
$$

Відповідно до даної методики складено програму мовою "True Basic" для розрахунку на персональному комп'ютері.

Стаття надійшла до редколегії 10.02.92.